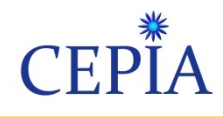

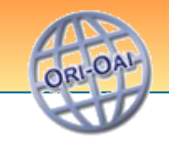

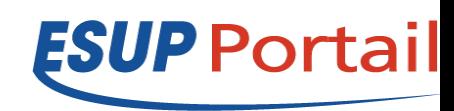

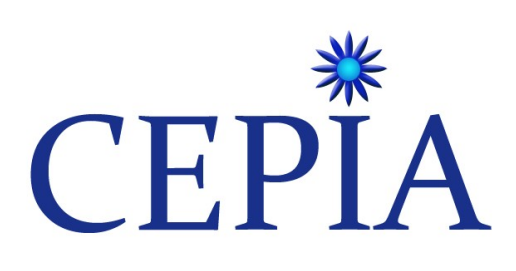

#### **Objectif :**  *Faciliter le référencement et la ré-utilisation de ressources pédagogiques en exploitant - des données du SI, - les possibilités des chaînes éditoriales,*

*- les possibilités des plateformes LMS et entrepôts ORI-OAI*

*François Jannin* (INPT)

*Catherine Lelardeux (CUJFC)*

*MoodleMoot 2009 INSA de Lyon 29 juin 2009*

MoodleMoot 29 juin  $2000$ 

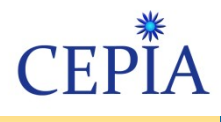

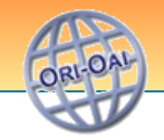

## Sommaire

- Introduction
- Contexte et objectifs
- Architecture Mise en oeuvre
- Démonstration cepia-lms
- Perspectives

**Introduction** Contexte, objectifs Mise en oeuvre Evolutions

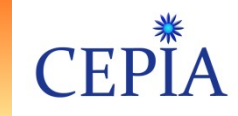

- Constat dans les établissements universitaires:
	- Croissance de la création numérique pédagogique
	- Accessibilité aux ressources dans divers contextes
	- Référentiel unique de documents, indexation professionnelle initié ou en projet
	- Structuration initiée par les projets nationaux (UNT, UNR, …)
- L'effort de référencement nécessaire à la réutilisation doit être minimisé pour ne pas être un frein à l'alimentation du référentiel.
- Faciliter la collaboration dès la phase de conception des ressources

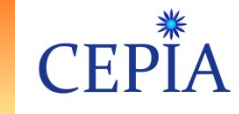

# Entrepôts

• ORI-OAI dans un établissement :

la réponse est fonction de l'utilisation que l'on a de l'outil :

- –ORI-OAI comme portail de ressources numériques
	- Diffusion et partage des ressources
	- Publication des productions de l'établissement

–ORI-OAI comme archive institutionnelle

• Conservation du patrimoine documentaire

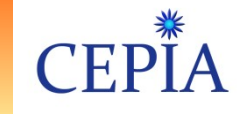

# Problèmatique

•**La mutualisation** de ressources pédagogiques inter-établissements n'est possible que par une **indexation précise et fournie** des ressources

• **La contrainte de l'édition** de ces métadonnées descriptives est le **facteur limitant** de cette indexation, et par voie de conséquence de la **mutualisation des ressources**

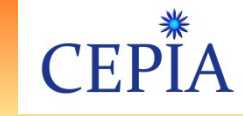

# Objectifs de CEPIA

- Production d'outils facilitant
	- Le dépôt et l'indexation des ressources
		- dépôt via une interface métier
		- génération automatique d'une partie des métadonnées
		- description structurelle d'une ressource (assemblage/ désassemblage de granules)
	- la réutilisation des ressources pédagogiques dans l'entrepôt ORI-OAI, en cohérence avec le système d'information des établissements.
		- site web institutionnel
		- plateformess LMS
		- Chaînes éditoriales

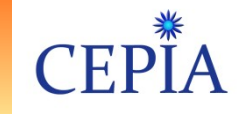

## **Contexte**

- Les UNT (Universités Numériques Thématiques)
	- Réflexion UNIT : évolution du portail et choix d'une organisation en « réseau de portails OAI-PMH»
	- Convergence sur les besoins de référencement et d'indexation avec les UNT des partenaires du projet (UNIT, UVED, UNISCIEL)
	- Nécessité de mutualiser les outils et les moyens d'accompagnement des UNT
	- Conformité avec les priorités énoncées par la SDTICE(sup-Lom-fr)
	- ORI-OAI : projet Open Source inter-UNT soutenu par la SD/TICE
	- CEPIA, projet connexe à ORI-OAI financé en partie par UNIT

**Introduction** Contexte, objectifs Mise en oeuvre Evolutions

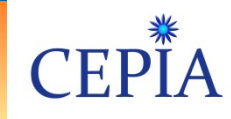

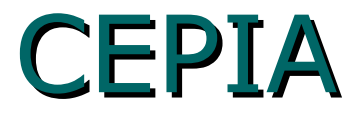

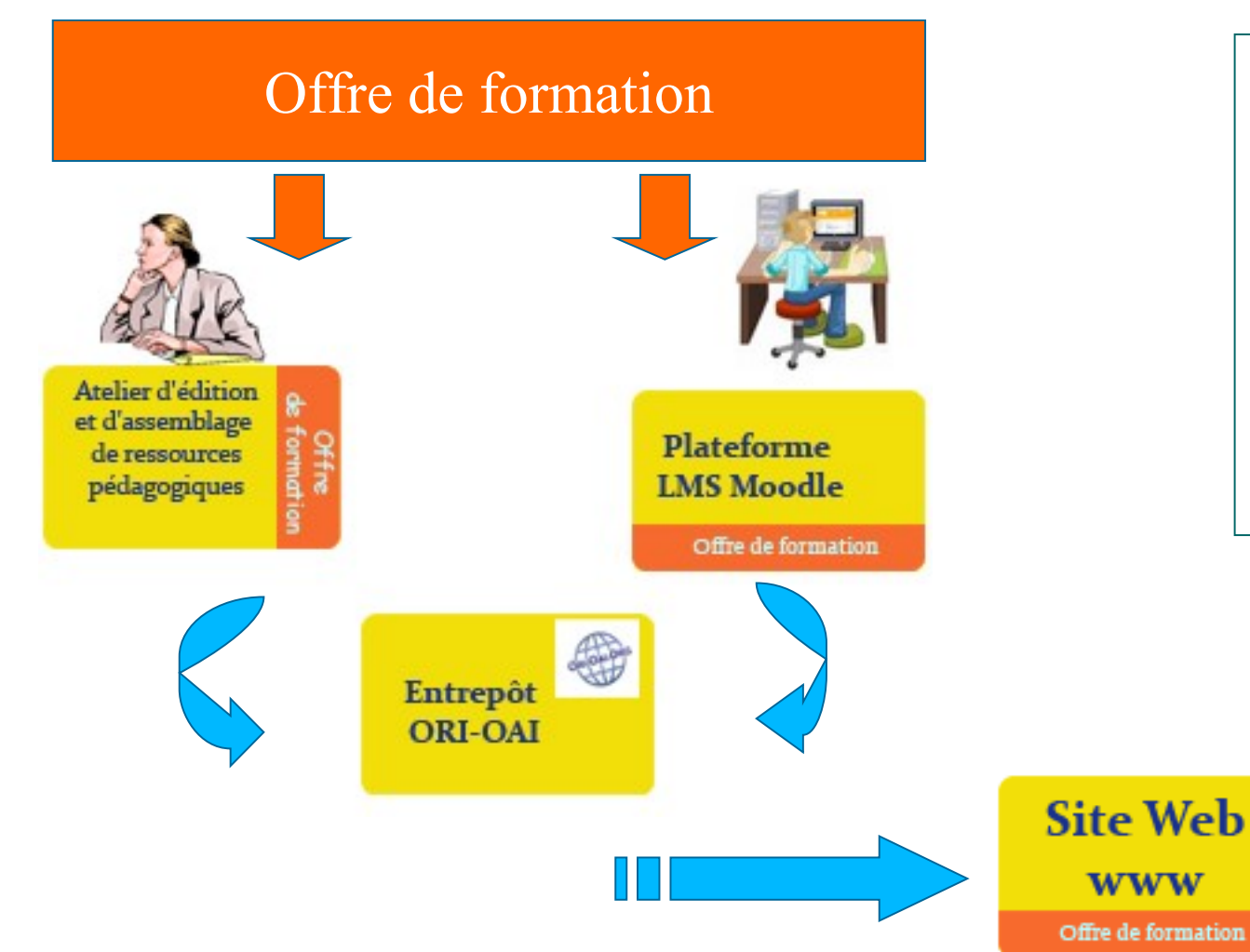

*Calcul automatique de métadonnées en fonction du contexte d'édition et de dépôt dans le LMS*

CEPIA 8

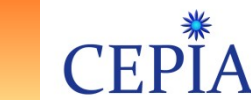

# Positionnement CEPIA

- Principe de complémentarité avec les applications déjà existantes :
	- Utilisation de référentiels de l'établissement (ODF formalisée suivant le format cdm-fr...)
	- Système d'authentification / contrôle des accès (CAS, Shibboleth, ...)
	- Intégration à l'ENT (module de stockage)
	- Cohérence, interopérabilité entre plateformes d'édition et de diffusion de ressources

**LOA** 

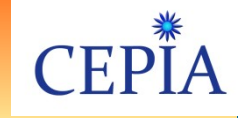

## **Mise en oeuvre Composant CDM**

**Introduction** Contexte, objectifs Mise en oeuvre Evolutions

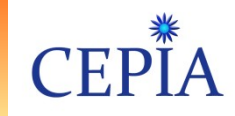

## Intégration au système d'information de l'établissement

#### **CDM-fr (Course Description Metadata)**

 est une déclinaison française du standard européen de description de programmes d'études et de cours.

#### Il s'inscrit dans la volonté de :

- faciliter l'accès à distance à l'information sur l'offre de formation,
- rendre les formations offertes visibles dans l' «espace universitaire ».

**Introduction** Contexte, objectifs Mise en oeuvre Evolutions

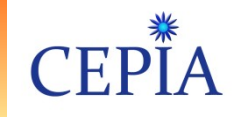

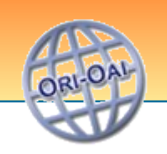

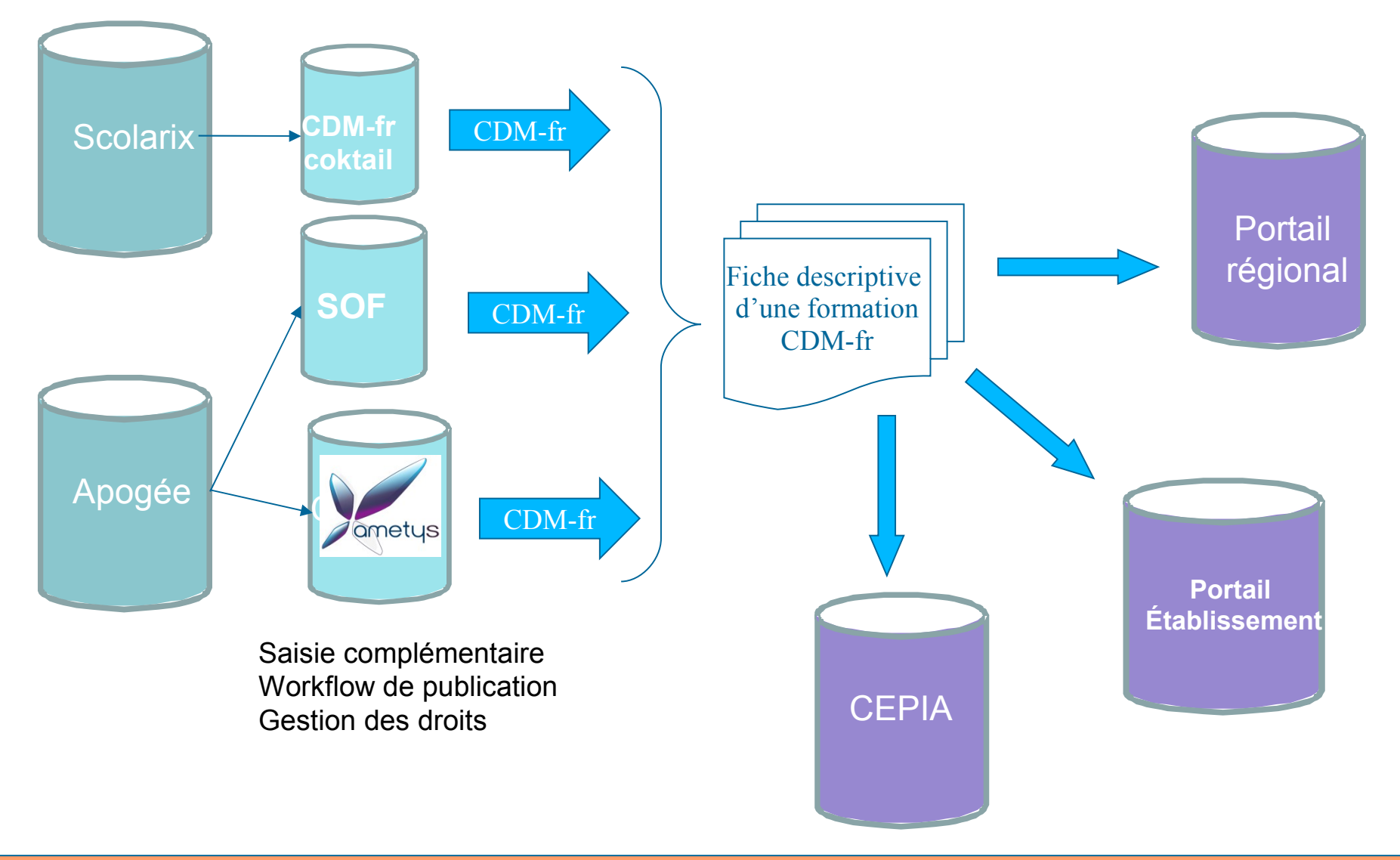

MoodleMoot 29 juin  $2000$ 

**CEPIA** 12

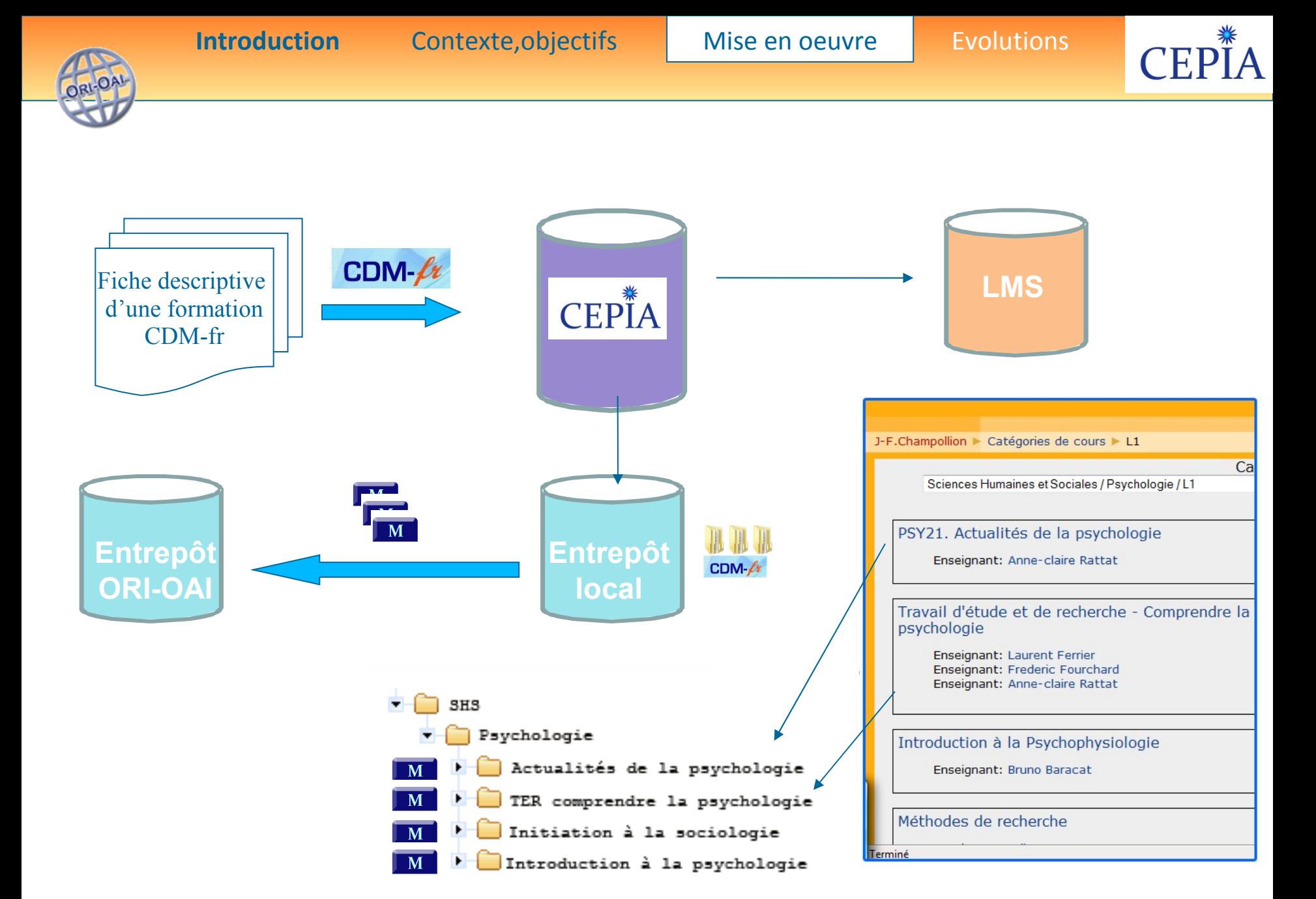

MoodleMoot 29 juin  $2000$ 

**CEPIA** 13

.OP

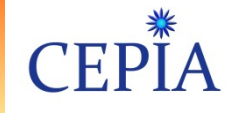

### Intégration au SI de l'établissement

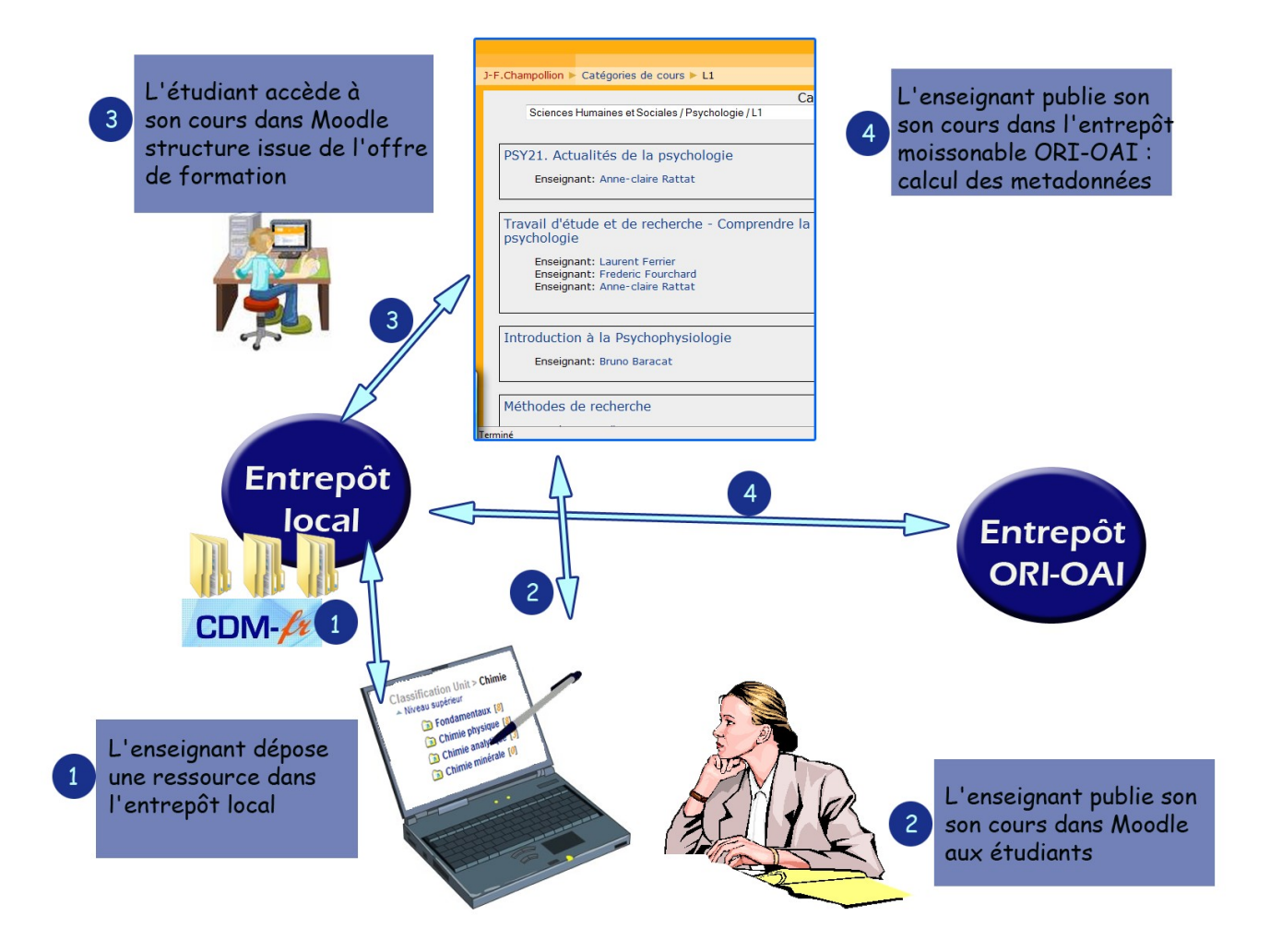

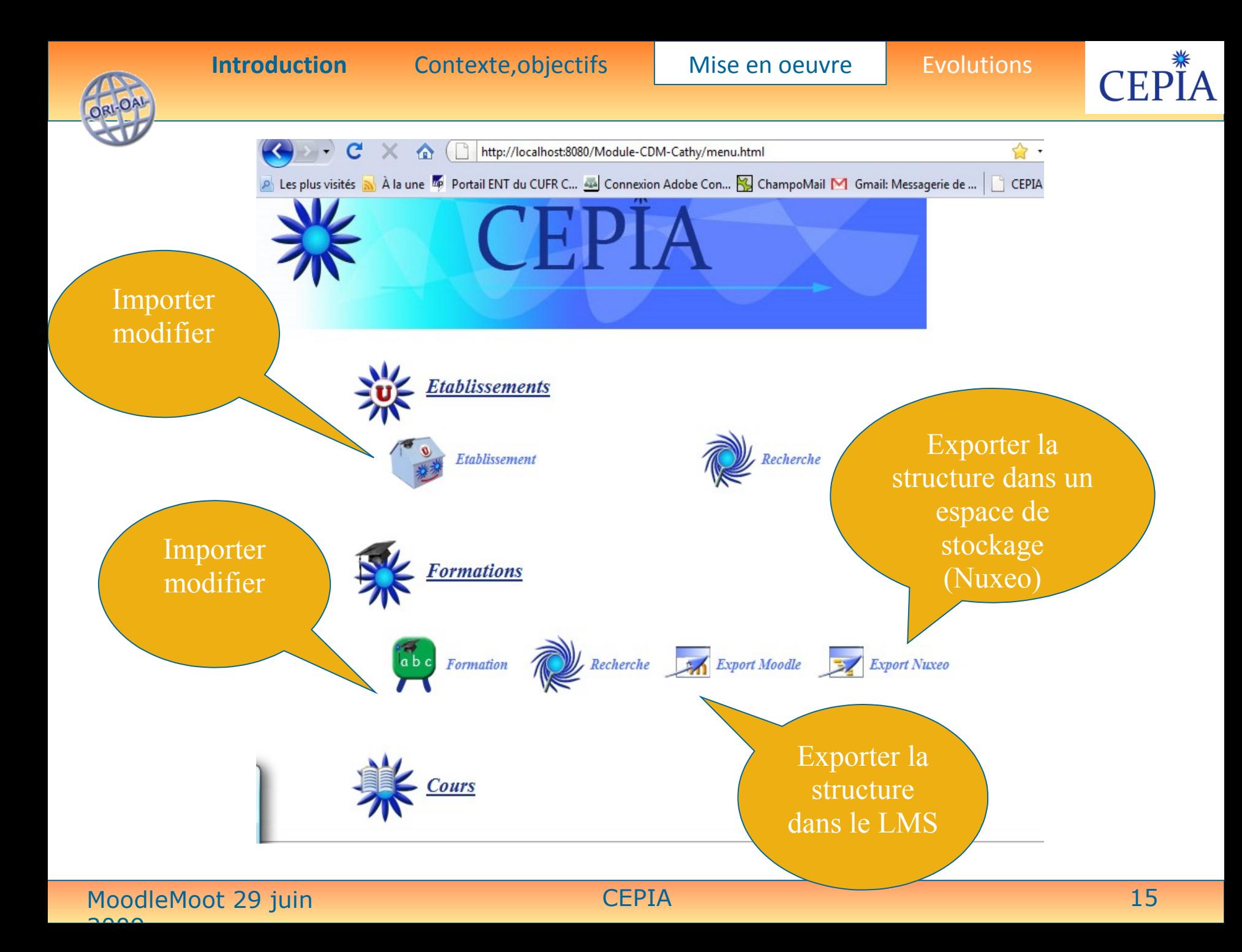

OA

#### **Introduction** Contexte, objectifs Mise en oeuvre Evolutions

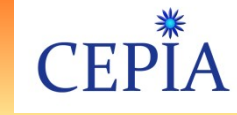

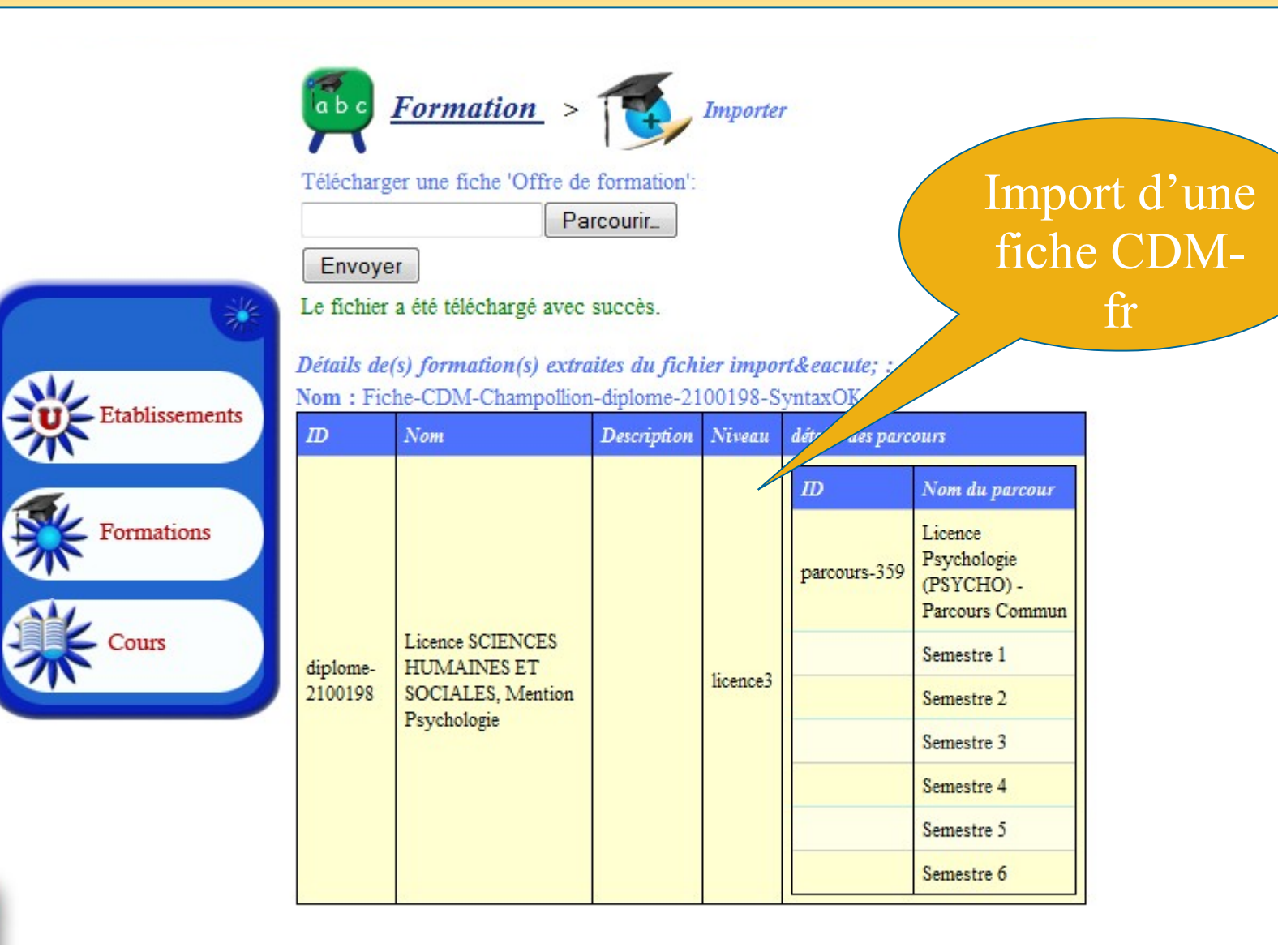

OA

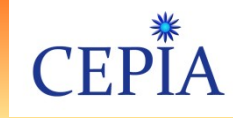

## **Mise en oeuvre Composant liaison chaîne éditoriale**

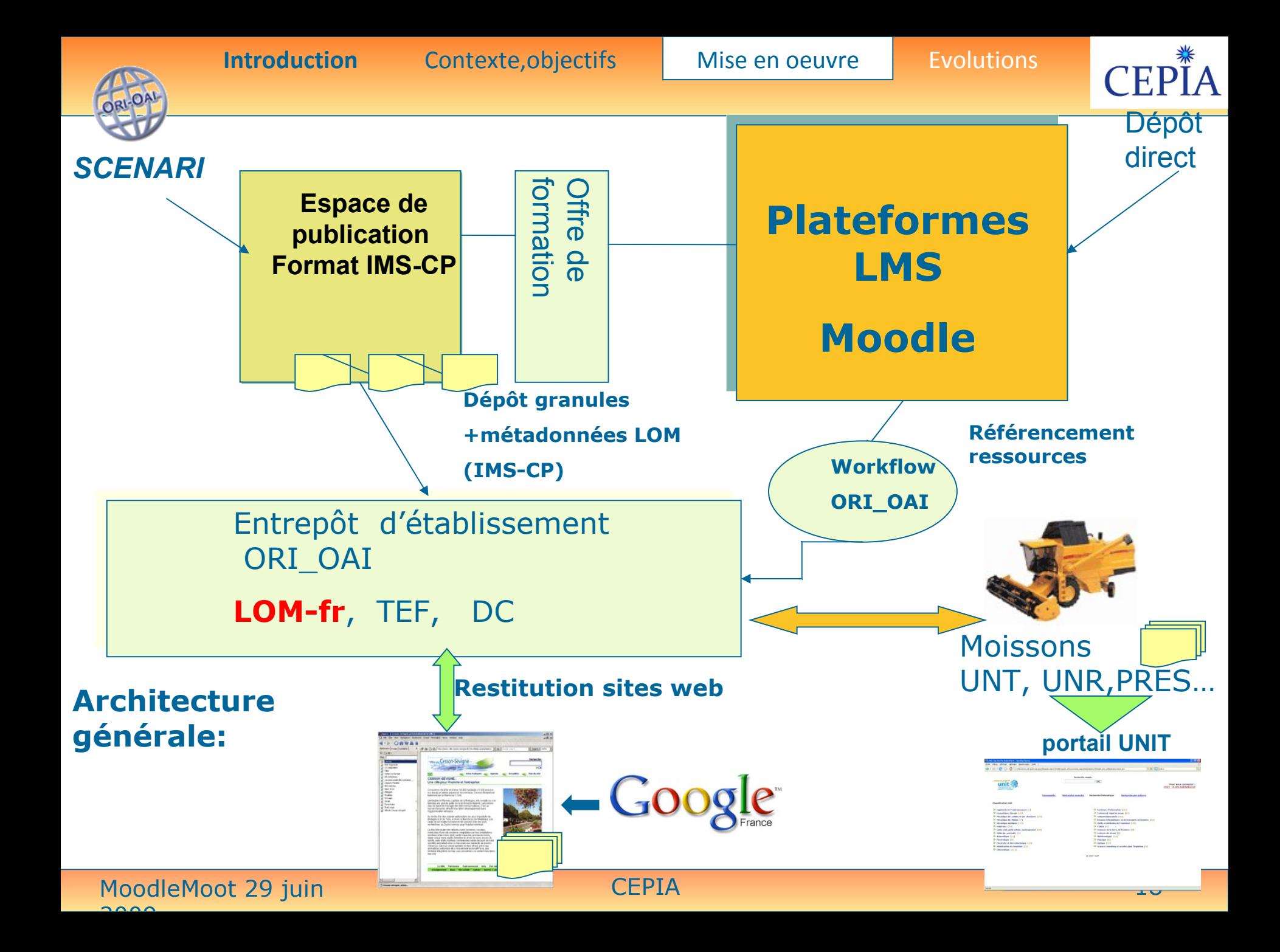

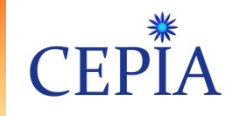

## standard IMS-CP

## • **Objectifs**

- Transmission d'un contenu d'une plateforme vers une autre
- Importation d'un contenu (produit ailleurs, acheté, etc.) dans un repository ou encore une plateforme LMS
- Exportation de contenus pour les mettre à disposition d'autres
- Assemblage de contenus simples dans un paquet de distribution
- Production avec un outil d'édition indépendant des plateformes LMS ie format pivot

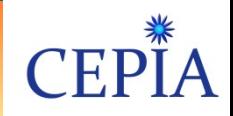

## IMS-CP structure

### **Architecture d'un IMS-CP:**

- Un fichier ZIP qui contient des éléments sous formes variées:
	- HTML, JPEG, PDF, Animations Flash, Word, PPT, etc
- Un manifeste (fichier XML) qui contient:
	- une section meta-data qui décrit le package IMS dans son entier
	- une section de ressources qui liste les éléments dans l'archive et des ressources disponibles via une URL
	- une section d'organisation qui décrit la structure des ressources

ORI-OAI

**Introduction** Contexte, objectifs Mise en oeuvre Evolutions

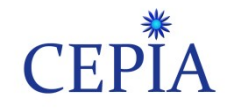

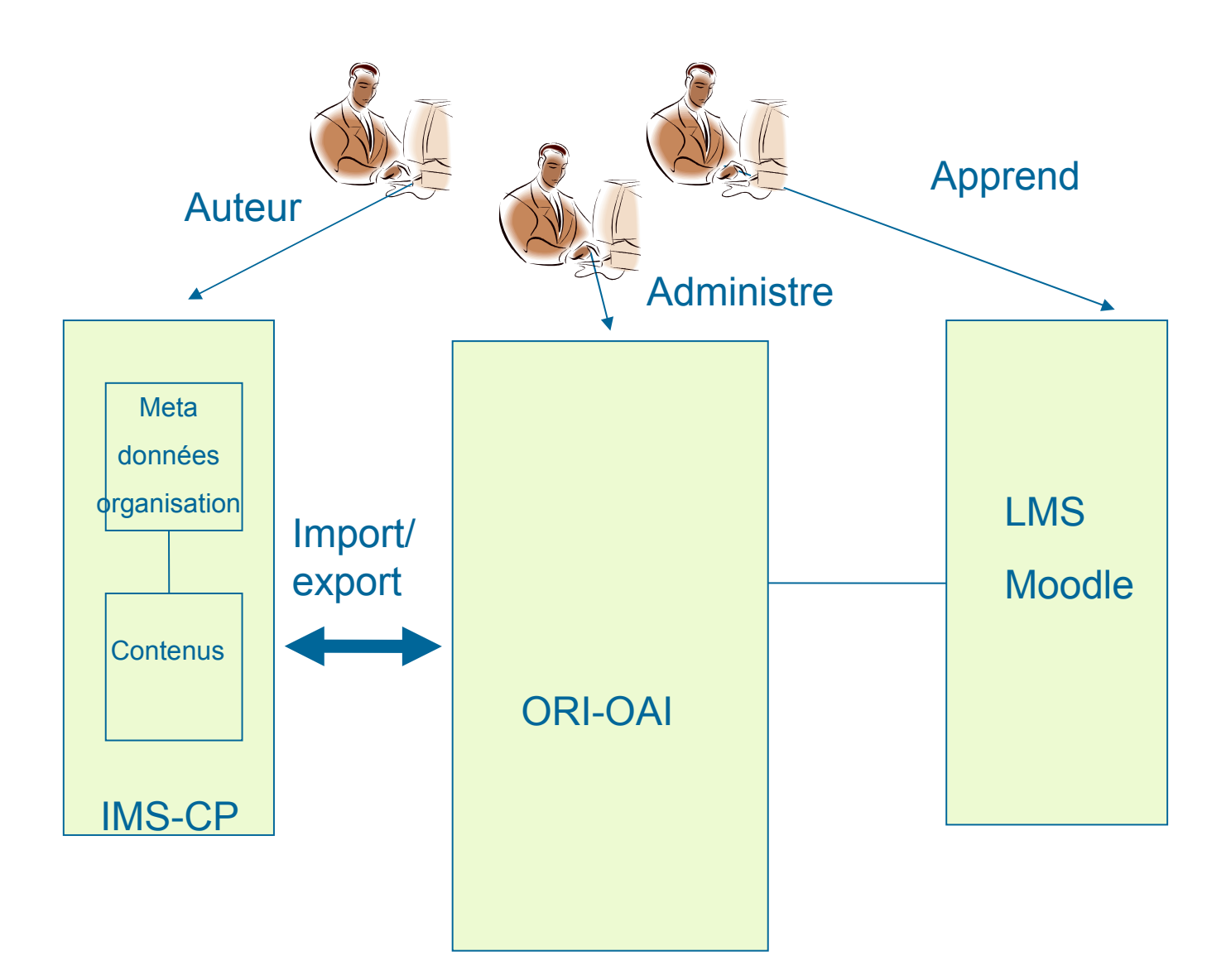

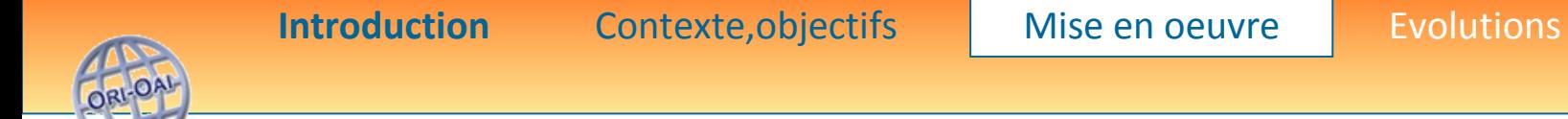

**Mise en oeuvre Composant LMS** CEPIA

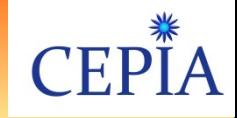

## Fonctionnalités CEPIA-LMS

- **interfacage compatible avec Moodle 1.9 et ORI-OAI 1.5**
- **génération des fiches LOM paramétrable**
- **complétion automatique Dewey et auteurs**
- **gestion des états du workflow ORI-OAI**
- **gestion des relations LOM permettant, navigation "en relief"**

.OA

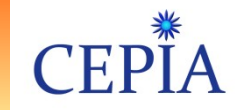

## Classification Décimale Dewey

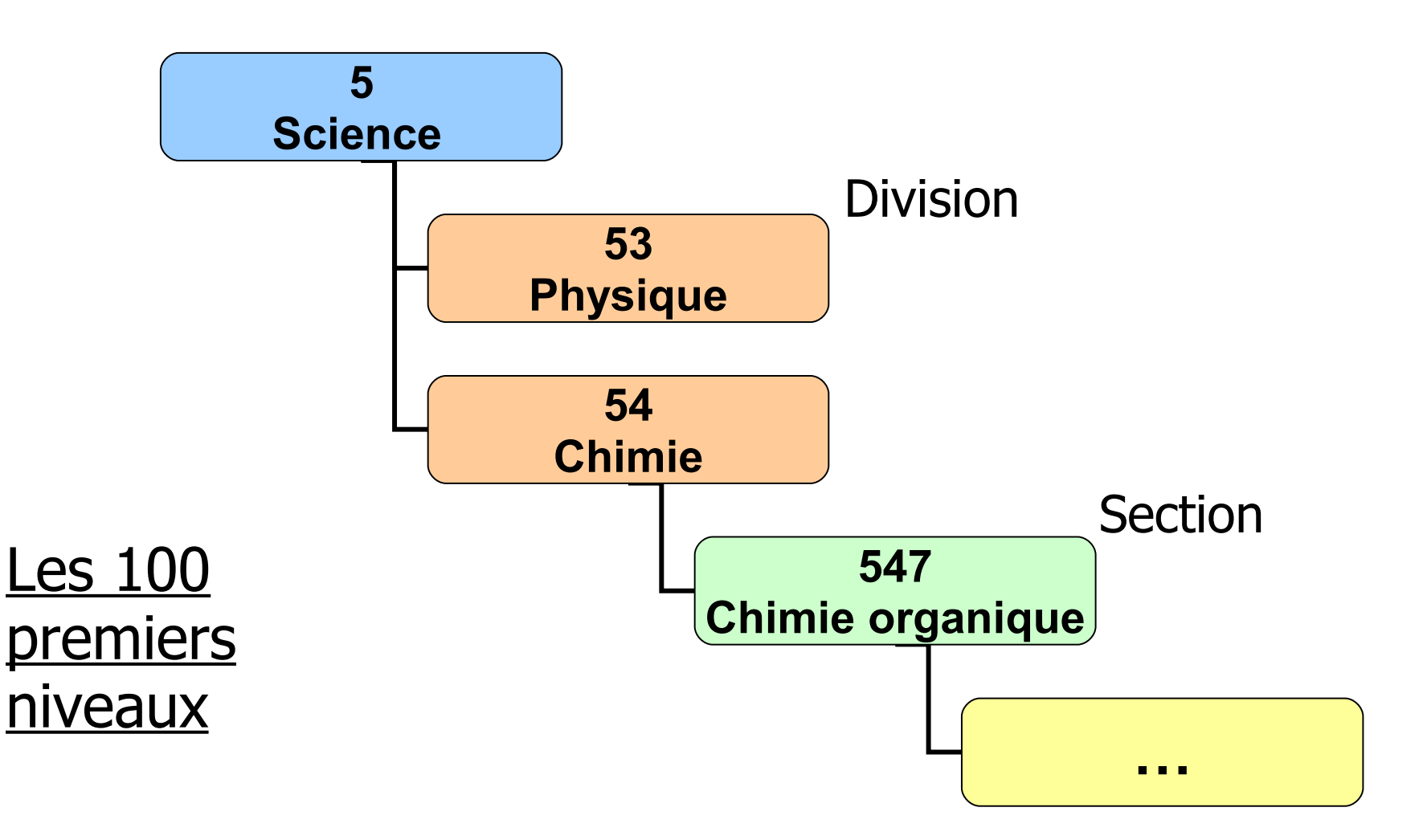

**OA** 

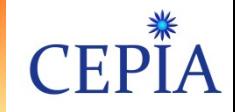

### Démonstration de CEPIA-LMS

[Moodle Cepia](http://moodle-ori.enseeiht.fr/)

[Moteur de recherche ORI-OAI](http://ori.enseeiht.fr/moodle-search/thematic-search.html?menuKey=lom&submenuKey=thematic_lms&init=true)

[Moteur de Workflow ORI-OAI](http://ori.enseeiht.fr/moodle-workflow)

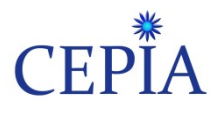

## 1.Block Moodle Cepia

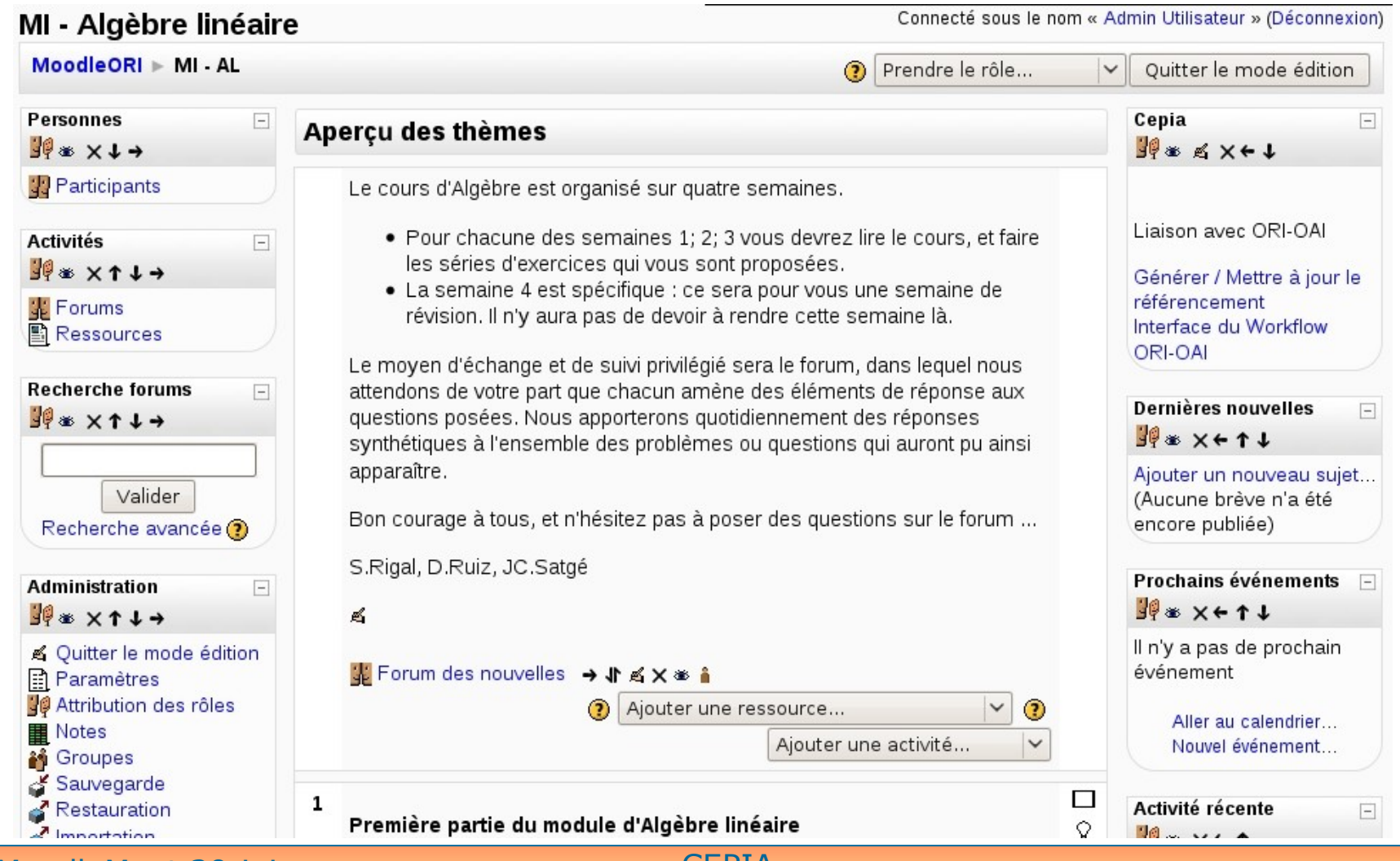

MoodleMoot 29 juin  $2000$ 

ORLOAD

CEPIA

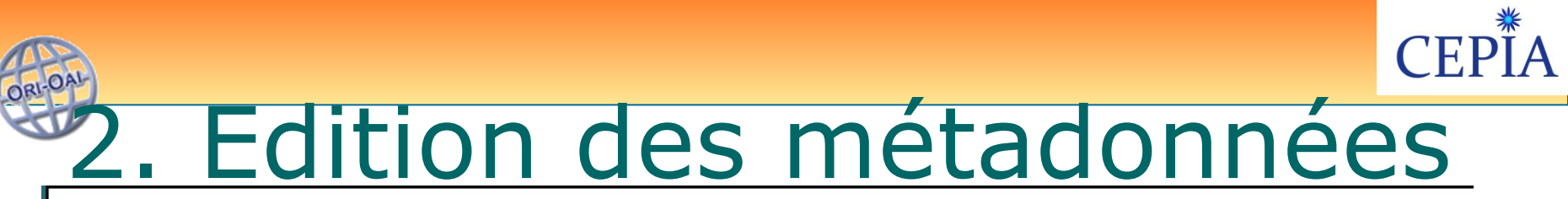

#### **Editeur ORI-MD**

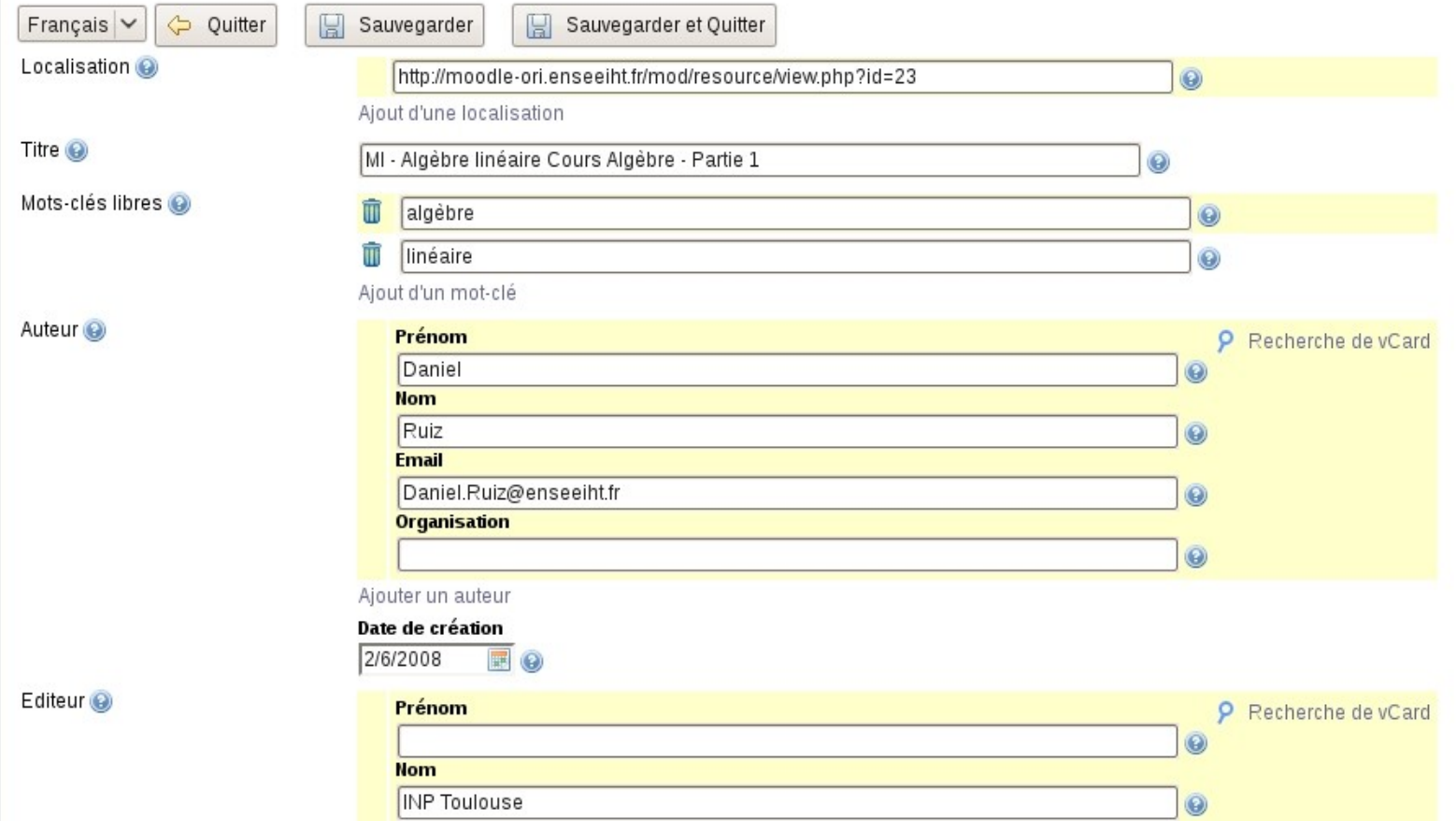

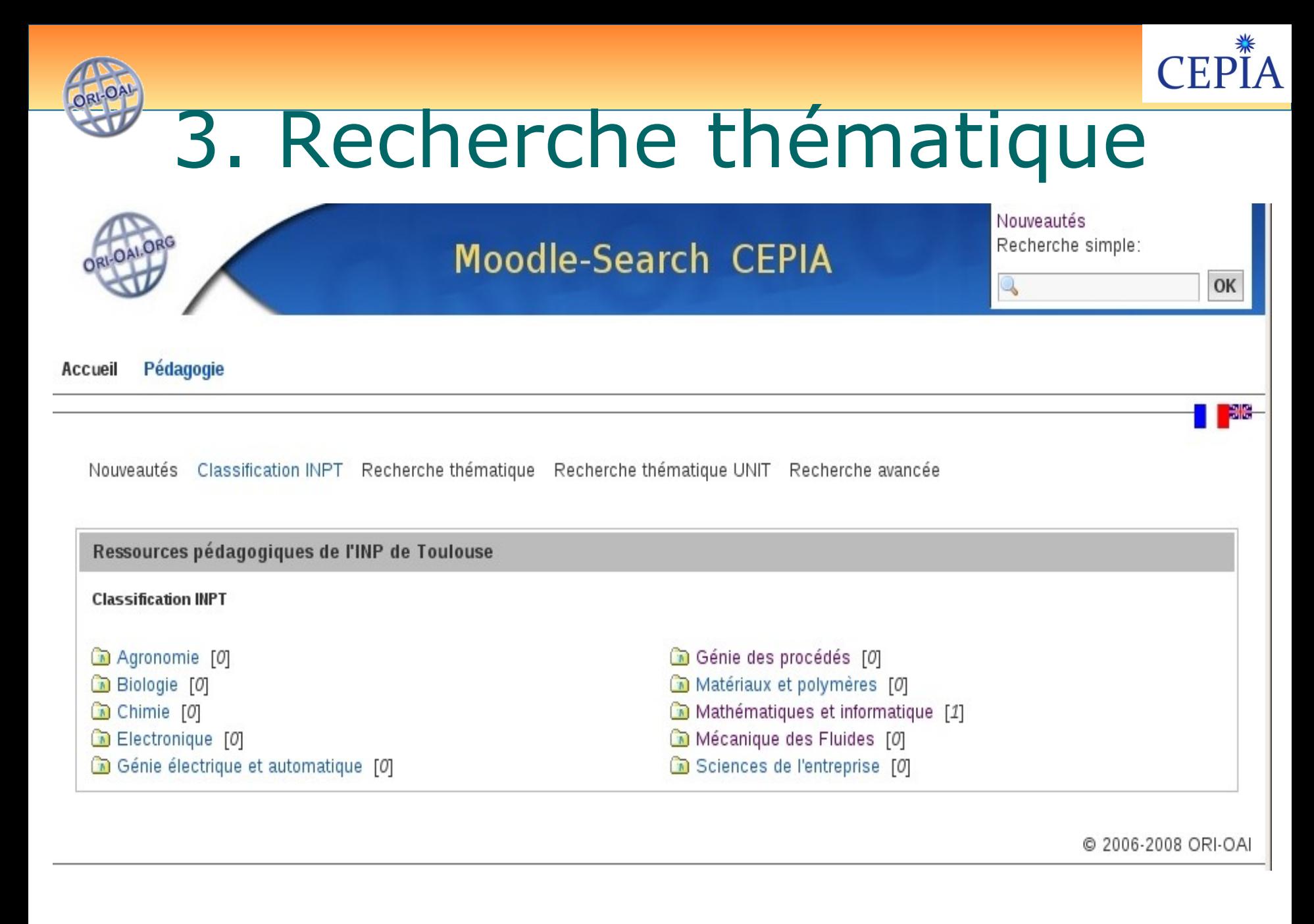

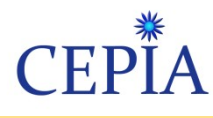

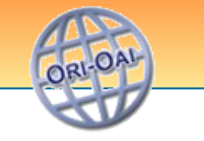

## 4. Fiches des cours

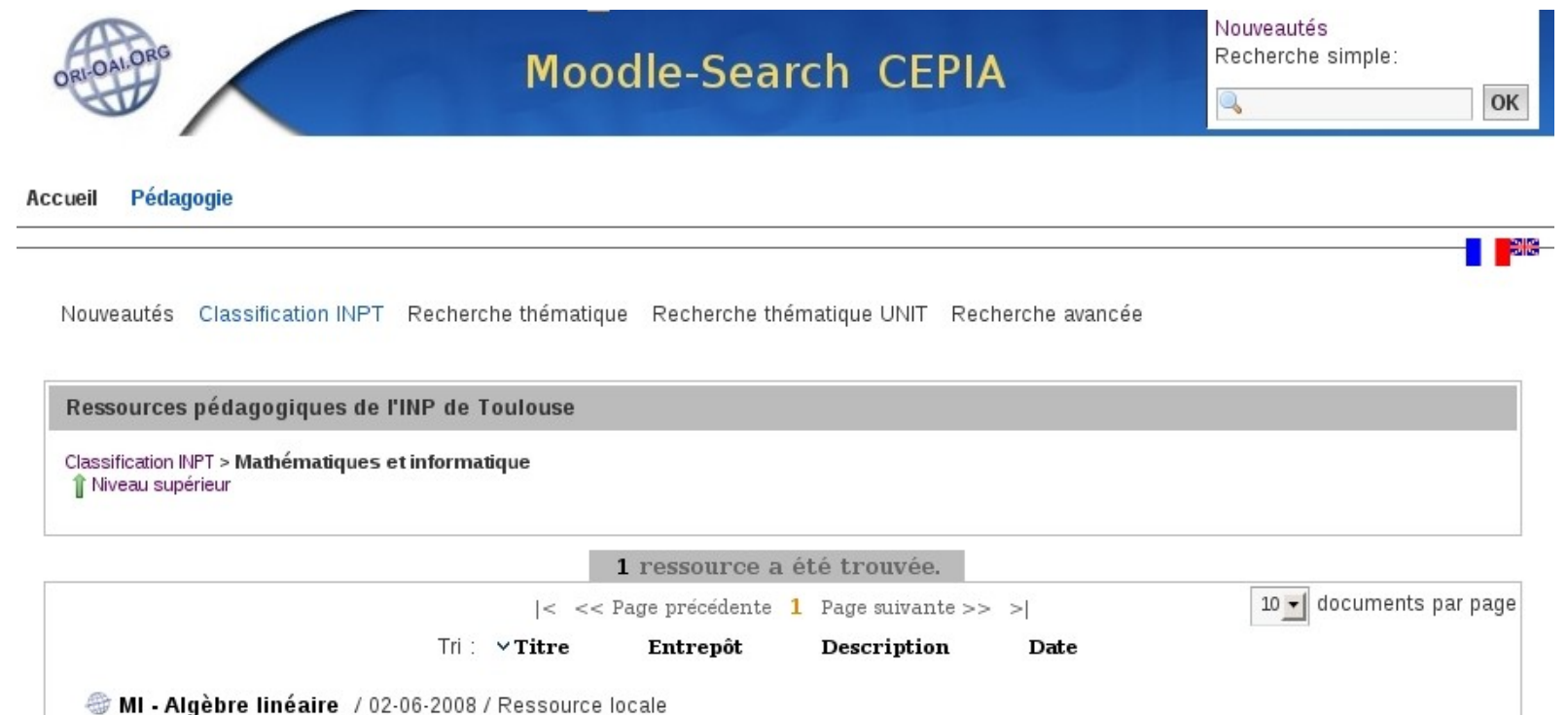

MoodleMoot 29 juin CEPIA  $2000$ 

Voir le résumé | Accéder à la ressource

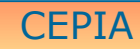

 $|<$  << Page précédente 1 Page suivante >> >|

@ 2006-2008 ORI-OAI

10 - documents par page

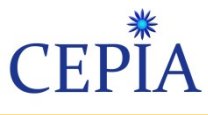

## 5. Fiche d'un cours

Retour à la dernière recherche

Version imprimable

#### Contenu:

- Section 1
- Section 2
- Section 3
- Section 4

Identifiant de la fiche: 801 Status de la fiche: final

Droits: gratuit, pas libre de droits copyright INP-Toulouse 2006-2008

Auteurs: E Nsent, Daniel Ruiz Editeurs: INP Toulouse 02-06-2008, 02-06-2008

Description: Ce cours d'Algèbre est organisé sur quatre semaines, et couvre les notions de base en algèbre linéaire. Il s'adresse à un public de niveau L1-L2.

- · Pour ce qui est de pré-requis, il n'y a que très peu de choses; on aura besoin de trouver les racines de certains polynômes, ainsi que de quelques notions géométriques comme projection et symétries dans l'espace.
- · Les extensions naturelles de ce cours sont le passage à la dimension infinie et les espaces de Hilbert en particulier, ainsi que l'algorithmique numérique pour la résolution de systèmes linéaires ou la recherche de vecteurs propres et valeurs propres (méthodes directes, méthodes de Krylov, etc ...).

#### Section 1:

#### Première partie du module d'Algèbre linéaire

La semaine 1 présente la notion d'espace vectoriel. Vous étudierez un type d'applications adaptées à cette structure : les applications linéaires. Ces applications, sur des espaces vectoriels de dimension finie, peuvent se représenter à l'aide de matrices (tableaux de nombres). Vous trouverez, comme d'habitude, à votre disposition :

PEDAGOGIQUE

MI - Algèbre linéaire

Niveau: enseignement supérieur Public cible: apprenant

**TECHNIQUE** 

MoodleMoot 29 juin CEPIA  $2000$ 

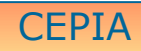

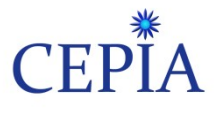

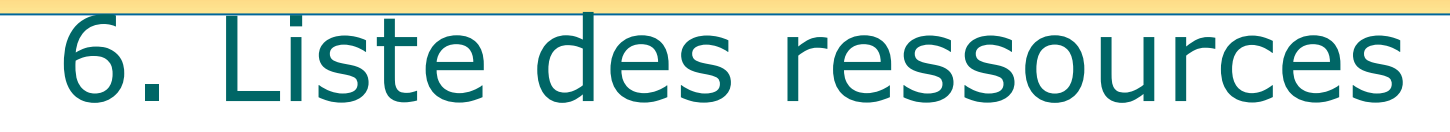

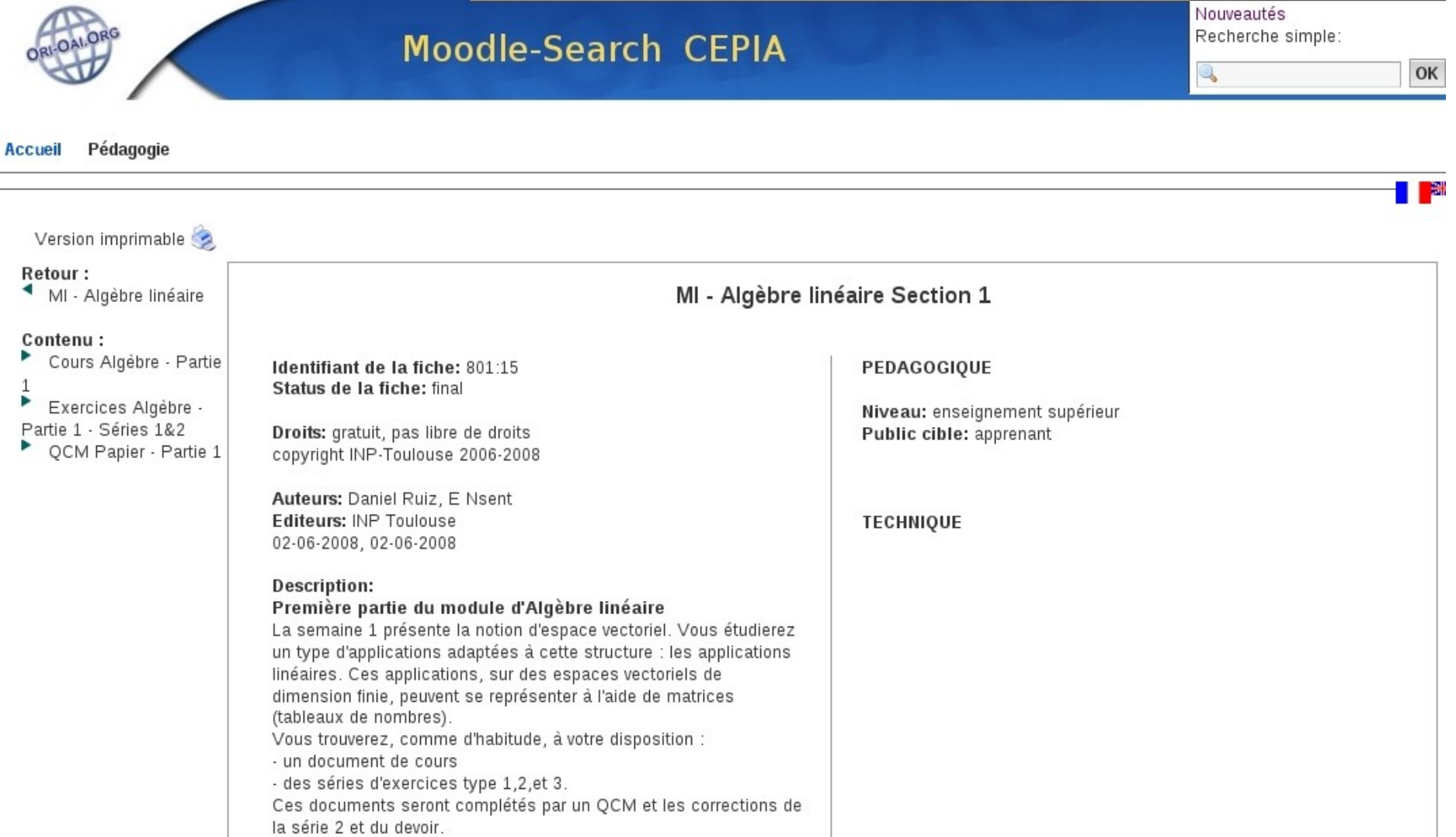

MoodleMoot 29 juin CEPIA  $2000$ 

LO A

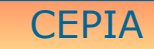

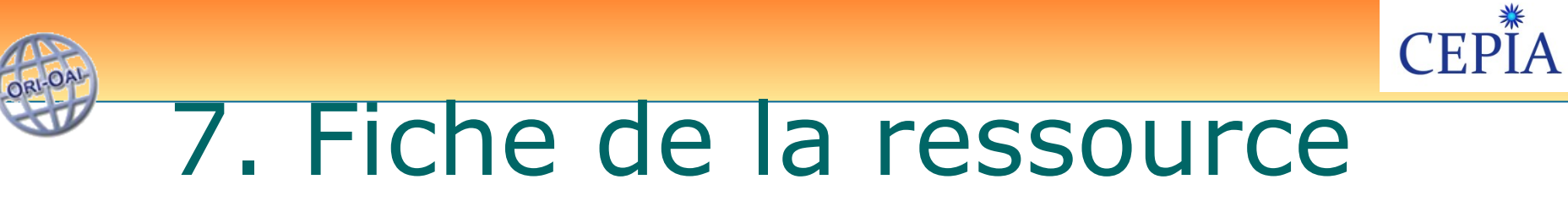

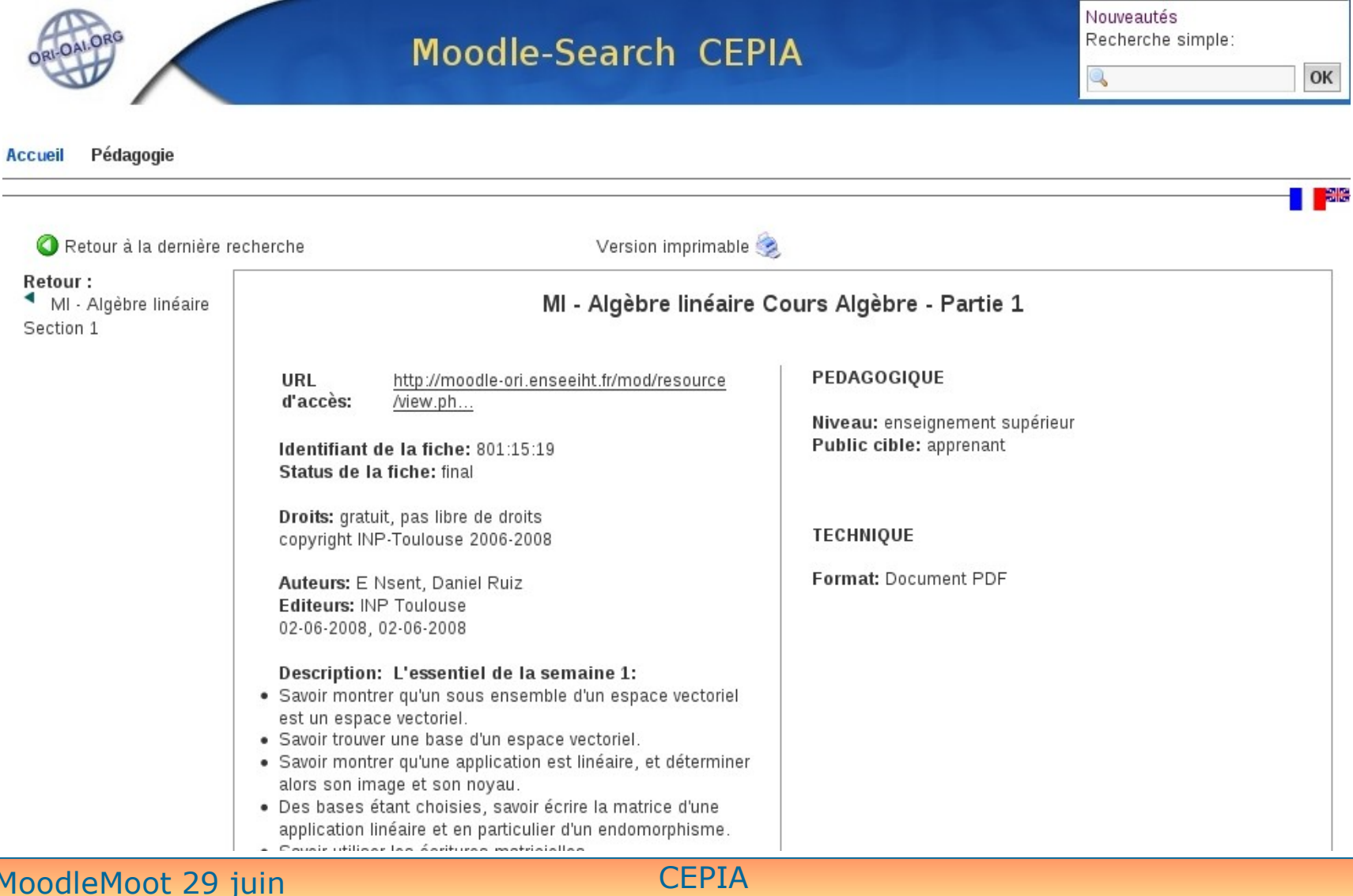

 $2000$ 

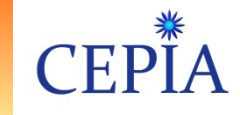

## Repose sur 5 aspects

- Exploitation du modèle de données Moodle
	- Binding SGBD-Java : Hibernate couche d'abstraction de la persistance (DAO)
- Transformation de ces données en fiches LOM : dom4j
- Interaction avec ORI-OAI-Workflow : WS (wsdl4j,Axis) et stockage Nuxeo (Restlet)
- Configuration ORI-OAI-Search et ORI-OAI-Vocabulary (champ des interfaces de recherche, vocabulaires utilisés … dont la classification qui représente l'arborescence des cours) - (ORI 1.1)
- Intégration des relations LOM dans ORI 1.5

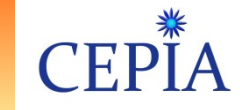

## Cas d'utilisations

• Référencement sélectif des ressources • Publication avec ou sans validation

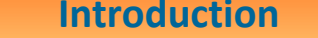

ORLOAD

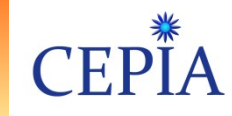

**Perspectives**

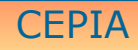

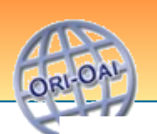

# Evolutions « légères »

- Interface avec Ori-Oai-Search pour référencer des ressources ORI-OAI depuis Moodle
- Utiliser les nouveaux WS de Moodle 2.0 (Patrick Pollet-INSA Lyon)
	- Moins intrusif et plus pérenne que l'accès direct aux modèle de données Moodle

**Introduction Contexte,objectifs** Mise en oeuvre **Evolutions** 

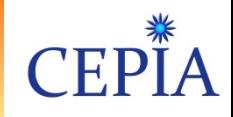

## Echanges avec projet ARIADNE

• Intégration interface SQI (Simple Query Interface) Liaison synchrone : LMS Moodle/ORI-OAI

## • Alternative OKI-OSID (MIT)

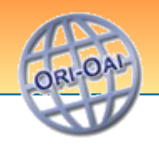

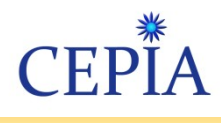

#### Evolution des architectures

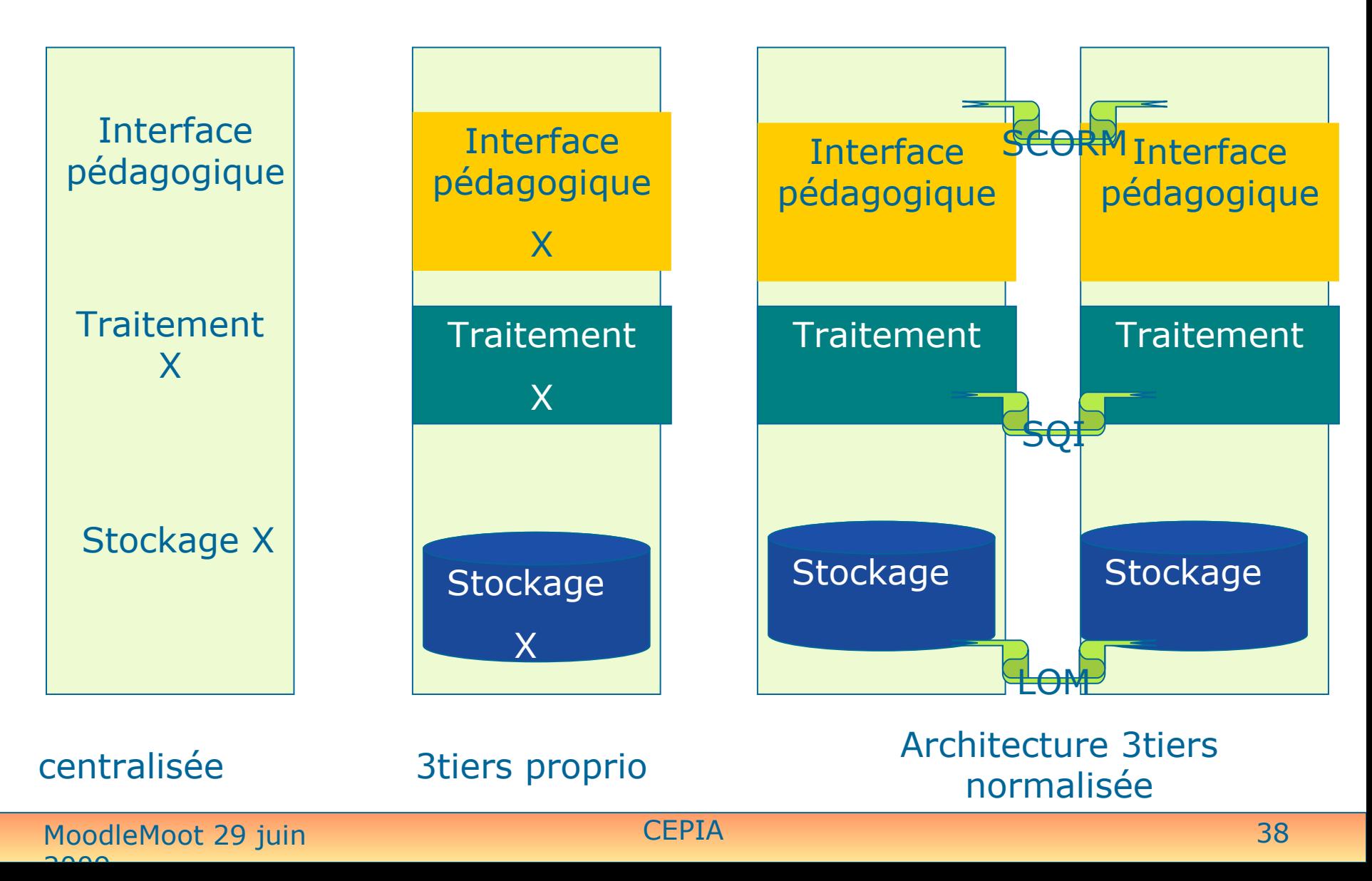

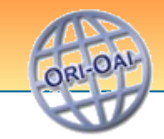

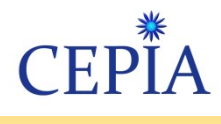

#### **Merci** !

[Presentation Cepia sur le site MoodleMoot](http://moodlemoot2009.insa-lyon.fr/course/view.php?id=45) : http://moodlemoot2009.insa-lyon.fr

[Blog du projet CEPIA :](http://blog-inp.inp-toulouse.fr/cepia/) http://blog-inp.inp-toulouse.fr/cepia/

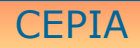